**Adobe Photoshop 8.0**

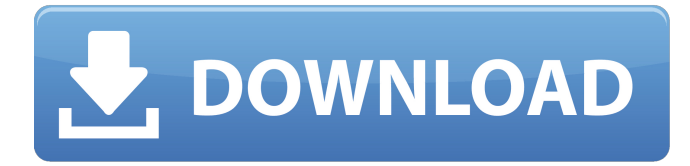

## **Photoshop Windows 7 64 Bit Free Download Crack Free Download**

\_Training wheels\_ Photoshop may not feel like the intuitive editor it was initially billed to be, but if you're willing to put in the time and effort, you can find plenty of help in this book. In this chapter, you'll find plenty of training wheels that can get you started in no time. # \*\*Quick Tips for the Newby\*\* Photoshop is now a program with a lot of features and functionality, and the number of options may be overwhelming. This book aims to provide you with the most powerful, efficient tools to work with your images, while still enabling you to create high-end images with features that expand beyond the capabilities of many basic photo editors. In this chapter, we provide short tutorials to walk you through the basics of using Photoshop. We've crafted them to get you up and running as quickly as possible.

# **Photoshop Windows 7 64 Bit Free Download Crack Keygen Full Version Free Download PC/Windows**

No matter what the reason is, if you are trying to edit a photo with Adobe Photoshop but are having issues because there is no money in your pocket, it is time to use GIMP. Note: Since the version 1.0.2, Photoshop Elements now runs on the Linux platform, on Windows 8 and Windows 10, on macOS and on Android. If you want to edit images on Windows 7, you should install the version 2.x of Photoshop Elements, which is not supported. What is GIMP? The GNU Image Manipulation Program, or GIMP, is an open-source software, developed by a non-profit community. It is meant for quick graphics editing and provides most of the basic features of a traditional professional photo editor such as image retouching, cropping, color adjustment and much more. It was originally created by the GNU Project, founded by Linus Torvalds in 1991. The GNU software was written with the intent of producing an open-source program (also known as free software or FOSS) that is legally free in both price and freedom of movement. Originally the software was created in order to compensate for the lack of graphics tools in Linux operating systems, but today it has reached a significant level of functionality. Advantages of GIMP Some of the most common reasons to use GIMP are: The interface is intuitive and easy to use. Highly customizable and customizable quickly. If you have troubles with other software such as Photoshop, you will not need to spend hours learning how to use it. In this sense, GIMP is an alternative to Photoshop for any user. Compared to other open-source graphics editors, GIMP is fairly stable, fast, functional, and powerful. Some of its features include: Please note that the stable version is 2.2, and that the latest version available on GIMP website is 2.8, which is currently under development. What is Photoshop? Adobe Photoshop is one of the most popular image editing programs, and it is the industry-leading professional graphics software. After Photoshop, other professional image editors are Adobe Lightroom, Adobe Bridge, Adobe Photoshop CC and Adobe Photoshop Express. Most graphic designers will use this software, since it allows them to make their designs, add images and copy most of the features found in Photoshop CC. 05a79cecff

#### **Photoshop Windows 7 64 Bit Free Download Crack +**

Nizhnedi Novogorsk Nizhnedi Novogorsk () is a town in Mykolaiv Oblast in Ukraine. It is located about northeast of the city of Mykolaiv. Population: History The town was founded in 1590 as a fortified settlement. According to the 1669 census, the town had a population of 1,250 inhabitants. The factory of Mykola Pototsky was moved to the site of the town in 1703. In August 1769, a school opened in the town. During the second half of the 19th century, the town belonged to the Udarnik uyezd of the Mykolaiv Governorate, and from 1867 to 1918, it was located in the Chernigov Governorate. On September 12, 1919, the Odessa Governorate split off from the Chernigov Governorate, and the town became a part of the Odessa Governorate. In 1921, the governorates and uyezds were abolished, and the rural districts were directly subordinated to the Central Executive Committee of the Soviet Union. In 1938, the Central Executive Committee decreed that the districts would be subordinated to the all-Russian Central Executive Committee, but the area became part of Chernigov Oblast. On July 5, 1939 the district was transferred to Odessa Oblast. Between 1941 and 1944, during World War II, the town was occupied by German troops. On August 1, 1944, the district was annexed by the Ukraïna Soviet Socialist Republic. On August 6, 1955 the district was transferred to Mykolaiv Oblast. On August 29, 1961 the district was granted urban-type settlement status. Between 1962 and 1965, the district was administered by both Chernigov and Mykolaiv oblasts. On January 19, 1963, a decree split Chernigov Oblast into Chernigov and Mykolaiv Oblasts. On January 6, 1965, the district was subordinated to Mykolaiv Oblast. Between March and October 1967, Mykolaiv Oblast was renamed several times and was in turn named Odessa Oblast, Lviv Oblast, and Mykolaiv Oblast. On November 16, 1966, a decree passed by the Supreme Soviet of the Ukrainian Soviet Socialist Republic transferred the district to Mykolaiv Oblast. On January 15, 1971, the district was renamed back to

### **What's New In?**

This invention relates generally to the field of holography. More specifically, the invention relates to a method of recording holograms by exposing light to a record medium, such as a silver halide emulsion, which has been treated to reduce or eliminate the sensitivity to the low wavelengths of the recording light. In the past, the fields of view and lens systems used in holography have been limited in the wavelengths of light that they can effectively accommodate. Holography typically uses low-wavelength light in the visible region. For example, recent work in the field of holography has been devoted to the red, green, and blue wavelengths of visible light, although holographic techniques have also been developed with respect to the ultraviolet range. The use of red, green, and blue light, however, has resulted in a limitation on the amount of holographic information that can be stored in a given volume of a holographic media. Silver halide materials have been used for many years as a photographic record media. In the past, some effort has been made to develop silver halide materials sensitive to different wavelength ranges. For example, silver halide emulsions designed for photography using the infrared and visible range of the electromagnetic spectrum have been described. These emulsions are usually characterized by the relative sensitivity of the emulsion to different wavelength ranges, as well as the sensitivity of the emulsion to exposure to different wavelength ranges. In the late 1940s and early 1950s, it was discovered that silver halide emulsions could be sensitized to light in the blue region of the electromagnetic spectrum. Sensitization of silver halide to blue light has been accomplished by treatment with various metal dopants, such as sulfur, selenium, iridium and platinum. See, for example, P. J. H. Burtsev et al., Sov. Phys. - Tech. Phys. 11, 2036 (1956), L. B. Laursen et al., Appl. Opt. 2, 435 (1968) and L. B. Laursen et al., Appl. Opt. 2, 459 (1968). In addition, it has also been disclosed that a silver halide emulsion can be sensitized by a dye. For example, Research Disclosure, May, 1988, page 249, discloses the sensitization of silver halide using various sensitizing dyes, such as, 1-phenyl-5-mercaptotetrazole, 1-(4'-m

## **System Requirements:**

\*Internet connection required to play multiplayer games \*Minimum graphics resolution of 1024x768, maximum 2048x2048 (for single player only) \*Dual core 1.8 GHz processor \*128MB of RAM \*Windows Vista, Windows 7 or Windows 8.1 \*1024 MB of HDD space \*2GB graphics card \*DirectX compatible sound card \*Windows 7, Vista or XP \*Misc compatible peripherals such as joysticks, steering wheels and so

Related links:

<https://www.fermactelecomunicaciones.com/2022/07/01/download-photoshop-some-honest-thoughts/>

[https://www.town.pendleton.in.us/sites/g/files/vyhlif7516/f/uploads/2021.03.11\\_final\\_facade\\_grant\\_guidelines\\_and\\_application](https://www.town.pendleton.in.us/sites/g/files/vyhlif7516/f/uploads/2021.03.11_final_facade_grant_guidelines_and_application.pdf) [.pdf](https://www.town.pendleton.in.us/sites/g/files/vyhlif7516/f/uploads/2021.03.11_final_facade_grant_guidelines_and_application.pdf)

[http://reckruit.com/wp-content/uploads/2022/07/photoshop\\_cs3\\_pc\\_download.pdf](http://reckruit.com/wp-content/uploads/2022/07/photoshop_cs3_pc_download.pdf)

[https://limitless-plateau-61201.herokuapp.com/studio\\_background\\_hd\\_background\\_images\\_for\\_photoshop\\_editing.pdf](https://limitless-plateau-61201.herokuapp.com/studio_background_hd_background_images_for_photoshop_editing.pdf) <http://www.studiofratini.com/ps-dibbler-download-full-version/>

<https://qiemprego.com/wp-content/uploads/2022/07/jaebene.pdf>

[https://worlegram.com/upload/files/2022/07/XpTOQpPPXjFIjXF4SuEE\\_01\\_347bfe370a58324e7e3a4970ff94db37\\_file.pdf](https://worlegram.com/upload/files/2022/07/XpTOQpPPXjFIjXF4SuEE_01_347bfe370a58324e7e3a4970ff94db37_file.pdf) <https://43gear.com/photoshop-offline-installer-for-mac-free/>

<https://hilivecourses.com/can-you-install-adobe-photoshop-on-ubuntu/>

[https://cosmonet.club/upload/files/2022/07/EGWEDFUbVMkVrP1PjlyS\\_01\\_347bfe370a58324e7e3a4970ff94db37\\_file.pdf](https://cosmonet.club/upload/files/2022/07/EGWEDFUbVMkVrP1PjlyS_01_347bfe370a58324e7e3a4970ff94db37_file.pdf) <https://mycoopmed.net/25-free-photoshop-styles-to-download/>

<https://verslantcoupline.wixsite.com/hongkarawi/post/photoshop-premium-post-processor-products-free-plugins> [https://richard-wagner-werkstatt.com/wp-](https://richard-wagner-werkstatt.com/wp-content/uploads/2022/07/Photoshop__Photoshop_Camera__CS6_Camera_Raw_Plugin.pdf)

[content/uploads/2022/07/Photoshop\\_\\_Photoshop\\_Camera\\_\\_CS6\\_Camera\\_Raw\\_Plugin.pdf](https://richard-wagner-werkstatt.com/wp-content/uploads/2022/07/Photoshop__Photoshop_Camera__CS6_Camera_Raw_Plugin.pdf)

[https://thetopteninfo.com/wp-content/uploads/2022/07/adobe\\_photoshop\\_cs6\\_gradient\\_pack\\_free\\_download.pdf](https://thetopteninfo.com/wp-content/uploads/2022/07/adobe_photoshop_cs6_gradient_pack_free_download.pdf)

[https://chat.byoe.tv/upload/files/2022/07/xbKMTj79wf8UMQAwTXP5\\_01\\_843ac6343f4f61a10657c8c73925e428\\_file.pdf](https://chat.byoe.tv/upload/files/2022/07/xbKMTj79wf8UMQAwTXP5_01_843ac6343f4f61a10657c8c73925e428_file.pdf) <http://armina.bio/?p=34949>

<http://jameschangcpa.com/advert/photoshop-alternatif-gratis-untuk-windows/>

<http://curriculocerto.com/?p=16070>

<https://aula.ciapse.edu.pe/blog/index.php?entryid=23069>

<https://www.careerfirst.lk/sites/default/files/webform/cv/photoshop-cc-2015-installer-download.pdf>